**XPath Explorer Crack [32|64bit] (Latest)**

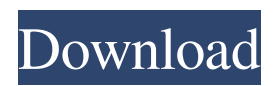

## **XPath Explorer PC/Windows**

XPath Explorer is a cross-platform tool that offers a powerful XML editor for dealing with XML schema, XSD, DTD, XSLT and HTML, and many more file formats and programming languages. UI/UX The UI is very easy to use. The main window has a tabbed-style and a flat design. XML files are displayed in plain text, but can be copied to different formats, changed, saved, cut, pasted, etc. This is a huge aid in the development of any kind of application involving programming languages, but it does not even go beyond editors, as it lacks a programming language interpreter, and some debugging tools. Aside from that, you're offered different views, and pages within files. Such as the main page for displaying the XML code and other annotations, as well as the detailed view for further inspection. This is particularly valuable in case of the tag, as it provides quick access to all its attributes and usage. The program does come with a help file. However, it's not really clear what you're meant to do. Also, the manuals mention that it's a paid program. Unfortunately, the manuals weren't enough in this particular case, as you can't do much. There's also a search function in the same window, but it will only display the tags you've already added in the main window. Nevertheless, you're provided with plenty of options for finding and examining tags, which include simple search, and XML tag highlight. You can mark them with a tag like so they'll be immediately identifiable. Creating XML files and editing them are really easy, even for beginning users. The markup language is quite intuitive, and it makes little difference how you're used to using XML editors. The application has quite a few useful options. For instance, you can sort tags alphabetically, quickly check their attributes and annotations, customize the indentation and spacing, add an XSL/Transform engine, create catalogs, and edit XSLT files. For quicker work, you can save the dialog configurations, and even view its control region in real time. XPath Explorer also supports XML schema, and XSD. Bug, and Error Reports The program crashes quite often, but it doesn't really feature any useful error reports or bug reports. It's really a

#### **XPath Explorer Crack+ Keygen**

XPath Explorer For Windows 10 Crack is an XPath Parser. Let's start: we will use XPath, a language to define a path to elements on a XML document. It is used to select and modify an XML document. It is part of XML-related libraries. The path can be like to find the name and phone of a person, the age of a user, or the location and size of an advertising. There is a version for Windows & Mac OSX, for Linux and others... How to get started? Open the app, and you can select a XML document (an.xml file) Build your XPath expression and save it to the text file. Finally, click on Test. XPath Explorer is a freeware only to trial. The MacZooks is an app that will facilitate you to remove Safari extensions easily. The program will scan the installed extensions and show them in an organized list in the status bar. From there, you will be able to click on the "Uninstall" button to remove the selected extension. In order to activate this application, you need to have Safari with the associated extensions installed. The app is not updated regularly, though, so there is still a chance to spot a major security issue that could be exploited by malicious hackers. This software app will make removing unwanted extensions fast and easy, helping you to manage and stay safe from unnecessary downloads. The app is compatible with the following browsers: Safari Chrome Firefox Microsoft Edge The free WiFi Point is a utilities program that is designed to create hotspot and manage your wireless network connection. The tool is easy to use and very versatile, so whether you are a novice, expert or just need some help with a wireless network, the WiFi Point should be on your side, especially if you happen to use the wireless connection in your daily life. Besides that, this is an easy-to-use software program that is structured in 3 main sections: Connection Tools, Wi-Fi Network Management, and Settings. The Connection Tools section is built in order to provide a simple and user-friendly interface that is free of any complex options. There is a shortcut button to open the "Dashboard", which is where all the tools and network settings are displayed. A left menu with all the network tools is available, as 09e8f5149f

# **XPath Explorer Crack+ [Latest-2022]**

XPath Explorer, a powerful browser for XML, XSLT, RSS, Atom and other web technologies. XPath Explorer is a fast, lightweight, and easy-to-use XML, XSLT, RSS, and Atom HTML web browser. The tool is highly flexible and configurable and comes with a friendly GUI. This software is extremely useful if you spend a lot of time interacting with the Internet and experience problems with the many security and browser conflicts. Spotlight for Windows 10 is the new web browser that can access Google services by just typing URLs. Spotlight has been redesigned from the ground up, with a modern feel and modern capabilities. It is a fast, lightweight and easy-to-use web browser designed for people who like to browse the web. It is now powered by Microsoft's Bing, which makes it easy to search the web. Additionally, it uses Google services directly, and can add Google and Bing search results directly. Fast and easy to use Spotlight web browser gets down to business and can be immediately used. In fact, it is the perfect web browser for casual users who need a small, quick and fast way to access web pages without any security problems and without any additional programs or tools they should have installed. History and bookmarks Spotlight offers a history and bookmarks manager where you can access to all the time spent surfing the web. The tool presents everything in a graphical form, allowing you to easily browse them and access them by clicking and navigating through the pages. Speed, security, and features Spotlight browser can speed up your browsing experience. It also has full security, and it includes all the features you are looking for such as the option to filter out intrusive advertising, and it can also be completely set to sensitive browsing mode, preventing you from accessing any online data while surfing the web. It also comes with a few extensions that users can install via the built-in extension manager. Integrated search results Additionally, you can directly search all the web pages by simply typing the address bar. The results are presented with a clean and clear interface, enabling you to find exactly the web page you need. You can also integrate both Google and Bing search services and experience the full power of these services. Fully integrated with Windows 10 Spotlight web browser can be easily integrated with Windows 10 and all the related programs. It comes with a file manager, a calculator,

## **What's New in the XPath Explorer?**

XPath Explorer is a professional application for searching, accessing, creating, copying, and exporting XML or ASP pages within the document or on the web. The application is multi-threaded and can create as many threads as the operating system will allow. XPath Explorer works within Internet Explorer for select web-based content or on the PC using Multiple Network Streams. You can browse web pages, download files, view information, read the included code, and extract the information stored within this files. As an XML developer, you can use XPath Explorer's XML parser to simply read this information and reconstruct these resources in XML format. These tools will do all the parsing for you, without requiring you to write one line of code. XPath Explorer is an automatic XML parser. It can scan the entire filesystem and build a tree from the information it finds, or create XML output from an XML source. XPath Explorer has two modes: simple and complex. In the simple mode, XPath Explorer reads the files one at a time, building XML trees. In the complex mode, XPath Explorer can detect more complex situations. The complex mode is superior, but also more expensive in terms of processing power. What's new in this version Fix: some minor bugs and reports fixed.PRINTED FROM OXFORD SCHOLARSHIP ONLINE (www.oxfordscholarship.com). (c) Copyright Oxford University Press, 2020. All Rights Reserved. An individual user may print out a PDF of a single chapter of a monograph in OSO for personal use. date: 07 June 2020 Some English and German Imagery Some English and German Imagery Chapter: (p.74) Chapter 2: Some English and German Imagery Source: Argumentation for the Prosecution Author(s): Joanna Woolley A succinct argument is effective if it demonstrates that the putative opponent's position is incorrect, and clearly incorrect. One way to do this is to deploy images. Image Example Processes A visual image or a process can be defined as something that is seen, heard, smelled, tasted, touched, felt, or thought, as in (Sheila, 2011). Pros Images come in all sorts of shapes and sizes. They may be static, or they may be moving. They may be a picture of

### **System Requirements:**

Minimum: Windows 7 (Win7) or later Mac OSX (OSX) or later 2GHz dual-core CPU 2GB RAM 1024×768 display DirectX 9.0c 2GB free hard disk space Internet connection Recommended: 2GHz quad-core CPU 4GB RAM 4

<https://assetdefenseteam.com/wp-content/uploads/2022/06/ignbra.pdf>

<https://www.7desideri.it/?p=7012>

<https://www.edmoralesworld.com/tutu-avi-mp4-converter-serial-key-free-download-final-2022/uncategorized-ro/2022/> <https://assicurazioni-finanza.com/?p=3656>

<https://ferramentariasc.com/2022/06/08/heyoya-keygen-updated-2022/>

[https://loskutbox.ru/wp-content/uploads/2022/06/Sex\\_And\\_The\\_City\\_Folder\\_Pack\\_\\_Free\\_Registration\\_Code\\_2022.pdf](https://loskutbox.ru/wp-content/uploads/2022/06/Sex_And_The_City_Folder_Pack__Free_Registration_Code_2022.pdf) <http://estatesdevelopers.com/wp-content/uploads/2022/06/shlolaur.pdf>

<https://omidsoltani.ir/224714/simple-text-file-editor-3264bit-2022.html>

[https://gardenlocked.com/upload/files/2022/06/TCDzvbpObt428z5BubMO\\_08\\_d204d7522f8786d86724aedaded991b4\\_file.pd](https://gardenlocked.com/upload/files/2022/06/TCDzvbpObt428z5BubMO_08_d204d7522f8786d86724aedaded991b4_file.pdf) [f](https://gardenlocked.com/upload/files/2022/06/TCDzvbpObt428z5BubMO_08_d204d7522f8786d86724aedaded991b4_file.pdf)

<https://beautyprosnearme.com/responsive-calculator-crack-with-product-key/>

<https://intense-shore-06128.herokuapp.com/dartare.pdf>

<https://robertasabbatini.com/?p=8406>

<https://mycancerwiki.org/index.php/2022/06/07/imovie-dvd-ripper-1-0-0-19-crack-x64-latest-2022/>

<https://thehomeofheroes.org/shrestha-files-3-2-1-crack-lifetime-activation-code-latest-2022/>

[https://jyotienterprises.net/wp-content/uploads/2022/06/VideoCap\\_Live\\_ActiveX\\_Control.pdf](https://jyotienterprises.net/wp-content/uploads/2022/06/VideoCap_Live_ActiveX_Control.pdf)

[https://vibescort.com/upload/files/2022/06/fCqlKtE1daJRYP7NXNHY\\_08\\_3f4526aa099100758ba1aa397333d08a\\_file.pdf](https://vibescort.com/upload/files/2022/06/fCqlKtE1daJRYP7NXNHY_08_3f4526aa099100758ba1aa397333d08a_file.pdf)

<https://ulsterlinen.com/wp-content/uploads/2022/06/RZDCX.pdf>

<https://www.christymannauthor.com/wp-content/uploads/2022/06/kaddoth.pdf>

<https://gimgame.ru/edm2014-video-converter/>

<https://numb-z.com/camera-ballistics-2-0-0-9089-crack-free-download-march-2022/>